© G. Doll & R. W. Scherzinger, Dipl.-Päd. Stand: 03|2023

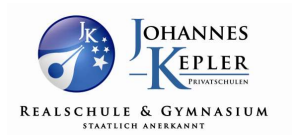

#### Allgemeine Regeln zur iPad-Nutzung

Das iPad bzw. Pencil ist bzw. sind reguläres Unterrichtsgerät vergleichbar mit Buch, Ordner oder Federmäppchen. Es liegt in Verantwortung der Schüler\*innen, dieses funktionsbereit in die Schule mitzubringen.

Dies bedeutet:

(1) Das Gerät ist in unser System eingebunden, nicht registrierte Geräte dürfen mangels Kontrollmöglichkeit im Unterricht nicht genutzt werden. Bei Verstößen erfolgt eine Handhabung wie bei der unerlaubten Handynutzung.

(2) Der Akku des Geräts ist aufgeladen, ein Laden in der Schule ist NICHT gestattet. Dasselbe gilt für den Pencil.

(3) Die von der Administration erhaltenen Zugangsdaten zu den Programmen (konkret die Zugangsdaten zum Microsoft365) sind jederzeit von den Schüler\*innen bereit zu halten.

(4) Technische Probleme sind unmittelbar zu melden. Werden Probleme nicht gemeldet, so sind die Schüler\*innen für daraus entstehende Konsequenzen (auch im Rahmen der Bewertung) selbst verantwortlich.

(5) Zur Steuerung der iPads im Unterricht nutzen wir Jamf School Teacher. Daher ist es zwingend notwendig, dass die iPads ab 8.35 Uhr durchgehend eingeschaltet bleiben, bis alle Apps wieder angezeigt werden. Dies gilt auch für Unterrichtstage, an denen ein Schüler nicht am Unterricht teilnimmt! Fehlende Apps sind immer ein Zeichen dafür, dass das iPad vor Empfang der Freigabe ausgeschaltet oder vom Internetempfang getrennt wurde. Wird dies nicht beachtet, so muss das iPad gegebenenfalls vom Schuladministrator (Herr Doll) neu eingerichtet werden.

Diese Grundregeln wurden bereits mehrfach und auch schon in den vergangenen Schuljahren im Rahmen des MB/INF-Unterrichts sowie in den für Eltern angeboten Informationsveranstaltungen zu iPad-Klassen kommuniziert.

#### iPads im Unterricht

(1) Schüler ohne iPad (generell ohne Gerät, Gerät vergessen, leerer Akku,…) schreiben grundsätzlich auf Papier mit. Sie haben hierzu einen Block und Schreibmaterial im Unterricht mitzuführen. Die Aufgaben sind automatisch als Hausaufgabe im Klassennotizbuch nachzutragen.

(2) Das vom Fachlehrer angelegte Klassennotizbuch ersetzt (sofern von diesem eindeutig festgelegt) den klassischen Papier-Ordner. Hier können die klassische Heftführung umgesetzt, die Aufgaben geprüft und bewertet werden. Außerdem ist es anhand der regelmäßigen Eintragungen parallel zum Unterricht möglich teilweise die Mitarbeit eines Schülers zu erfassen, da geprüft werden kann ob und wie die Einträge im Rahmen des Unterrichts gemacht bzw. ob diese zeitnah nachgearbeitet werden. Das bedeute konkret, dass das System jede Bearbeitung der Aufgaben im Klassenotizbuch mit Datum

# Grundregeln der iPad-Nutzung

© G. Doll & R. W. Scherzinger, Dipl.-Päd. Stand: 03|2023

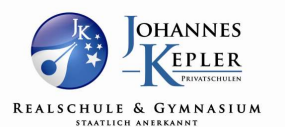

und Uhrzeit protokolliert! Effektiv sind so jederzeit auch (bewertete) Kontrollen möglich (gleichzusetzen mit dem bisher bekannten Einsammeln von Aufgabenheften zur Bewertung).

### iPads und Hausaufgaben

(1) Hausaufgaben werden mit angemessener Zeitspanne zur Bearbeitung (siehe Eintragung in WebUntis) aufgegeben.

Im Regelfall erfolgt die Bearbeitung bis zur nächsten Stunde. Diese Zeitspanne kann verkürzt werden, sofern dies zur Vor- bzw. Nachbereitung der Aufgabe in der darauffolgenden Stunde nötig ist (Zielsetzung: gezielte Ansprache und Klärung der bei der Bearbeitung aufgetretenen Probleme). Die Lehrkraft informiert die Schüler darüber im Unterricht bzw. gibt die Abgabezeit in WebUntis entsprechend an.

(2) Aufgaben sind grundsätzlich gemäß Aufgabenstellung zu bearbeiten. Aufgaben, die zum Abgabezeitpunkt nicht gemäß der Aufgabenstellung (z.B. in der Teamsaufgabenstellung oder im Klassennotizbuch, etc.) vorliegen gelten als nicht (ausreichend) bearbeitet, da die Aufgabenstellung nicht eingehalten wurde. Dies kann Einfluss auf die Bewertung nehmen, sofern diese im Vorfeld kommuniziert wurde.

Internetprobleme zu Hause am Ende eines vorgegebenen Bearbeitungszeitraums sind keine Entschuldigung für eine fehlende Abgabe. Bei der Arbeit mit dem Klassennotizbuch haben die Schüler die Möglichkeit die Aufgaben auch offline am iPad zu bearbeiten. Diese werden in OneNote gespeichert und dann automatisch mit der nächsten verfügbaren Verbindung (Zuhause oder Schule!) synchronisiert, und sind somit verfügbar bzw. können abgegeben werden. Es empfiehlt sich hier den zuständigen Fachlehrer VOR Abgabeschluss der Aufgabe darauf hinzuweisen, insbesondere bei Aufgaben über Teams, die zwingend eine Onlineverbindung benötigen.

Bei längerfristigen Problemen besteht die Möglichkeit die Aufgaben nach Unterrichtsschluss ab 16 Uhr in der Schule zu bearbeiten. Hierfür ist jedoch eine rechtzeitige Terminvereinbarung nötig.

(3) Digitale Aufgaben über Lernapps haben häufig eine zeitliche Begrenzung, d.h. zeitgenau Abgabeoder Bearbeitungsfristen. Diese werden deutlich und mit einer angemessenen Bearbeitungsspanne angekündigt und sind grundsätzlich einzuhalten. Verspätete oder nachträgliche Abgaben sind hier nicht möglich und können im Bewertungsfall nicht berücksichtigt werden.

#### Anmerkung:

Digitaler Unterricht unterliegt einem ständigen Wandel. Daher muss auch dieses Regelwerk regelmäßig angepasst werden. Die jeweils aktuelle Form findet sich auf der Homepage im Downloadbereich.

## Grundregeln der iPad-Nutzung

Elternrückmeldung Stand: 03|2023

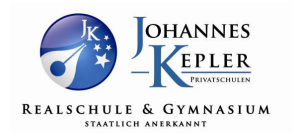

# Kenntnisnahme

Hiermit bestätige ich, dass ich das Regelwerk zur iPad-Nutzung an der JKP zu den Punkten

- o allgemeine Regelungen
- o Unterricht
- o Hausaufgaben

zur Kenntnis genommen habe.

Mir ist bekannt, dass digitaler Unterricht einem ständigen Wandel unterliegt und daher dieses Regelwerk regelmäßig angepasst werden muss. Ich bin darüber informiert, das die jeweils aktuelle Form auf der Homepage der JKP im Downloadbereich verfügbar ist.

\_\_\_\_\_\_\_\_\_\_\_\_\_\_\_\_\_\_\_\_\_\_\_\_\_ \_\_\_\_\_\_\_\_\_\_\_\_\_\_\_\_\_\_\_\_\_\_\_\_\_\_\_\_\_\_\_\_\_\_\_\_\_\_\_\_\_\_\_

Schülername (Nachname, Vorname)

Ort, Datum Unterschrift Erziehungsberechtigte\*r

 $\_\_$ . Klasse  $\_\_$